<u>Документ подписан прос**Министер с перомна**у</u>ки и высшего образо<mark>вания Российской Федерации</mark> Информация о владельце:<br>ФИО: Игнатенко Виталий Ивановитеральное государственное бюджетное образовательное учреждение высшего образования Должность: Проректор по образовательной деятельности и молодежной политике>Оранния<br>Дата поллисания: 27.06.2024 07 Сергурсия рим и государственный университет им. Н.М. Федоровского» (ЗГУ) ФИО: Игнатенко Виталий Иванович Дата подписания: 27.06.2024 07:38:34 Уникальный программный ключ: a49ae343af5448d45d7e3e1e499659da8109ba78

> УТВЕРЖДАЮ Проректор по ОД и МП \_\_\_\_\_\_\_\_\_ Игнатенко В.И.

# **Бизнес планирование и технико-экономическое обоснование инвестиционных проектов**

рабочая программа дисциплины (модуля)

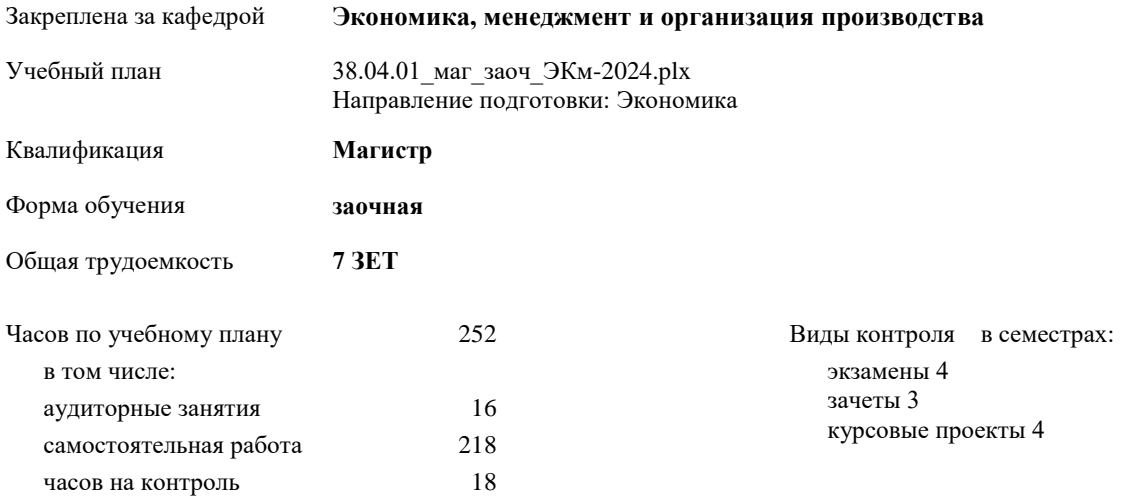

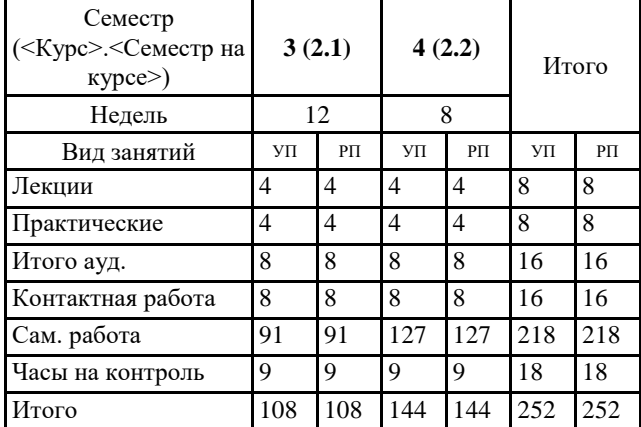

#### **Распределение часов дисциплины по семестрам**

#### Программу составил(и):

*к.э.н. Лобанова О.В. \_\_\_\_\_\_\_\_\_\_\_\_\_\_\_\_\_\_\_\_*

Согласовано:

*к.э.н. Доцент Н.А. Торгашова \_\_\_\_\_\_\_\_\_\_\_\_\_\_\_\_\_\_\_\_*

Рабочая программа дисциплины

#### **Бизнес планирование и технико-экономическое обоснование инвестиционных проектов**

разработана в соответствии с ФГОС:

Федеральный государственный образовательный стандарт высшего образования - магистратура по направлению подготовки 38.04.01 Экономика (приказ Минобрнауки России от 11.08.2020 г. № 939)

составлена на основании учебного плана:

Направление подготовки: Экономика

утвержденного учёным советом вуза от 01.01.2024 протокол № 00-0.

Рабочая программа одобрена на заседании кафедры **Экономика, менеджмент и организация производства**

Протокол от 07.03.2024г. № №8 Срок действия программы: 2024-2026 уч.г. Зав. кафедрой к.э.н., доцент Н.А. Торгашова

#### **Визирование РПД для исполнения в очередном учебном году**

к.э.н., доцент Н.А. Торгашова \_\_ \_\_ \_\_ \_\_ \_ \_ \_ 2025 г.

Рабочая программа пересмотрена, обсуждена и одобрена для исполнения в 2025-2026 учебном году на заседании кафедры **Экономика, менеджмент и организация производства**

> Протокол от  $2025$  г.  $\mathcal{N}_2$ Зав. кафедрой к.э.н., доцент Н.А. Торгашова

#### **Визирование РПД для исполнения в очередном учебном году**

к.э.н., доцент Н.А. Торгашова \_\_ \_\_\_\_\_\_\_\_\_ 2026 г.

Рабочая программа пересмотрена, обсуждена и одобрена для исполнения в 2026-2027 учебном году на заседании кафедры **Экономика, менеджмент и организация производства**

> Протокол от  $2026 \text{ r.}$   $\mathcal{N}_{\mathcal{Q}}$ Зав. кафедрой к.э.н., доцент Н.А. Торгашова

### **1. ЦЕЛИ ОСВОЕНИЯ ДИСЦИПЛИНЫ**

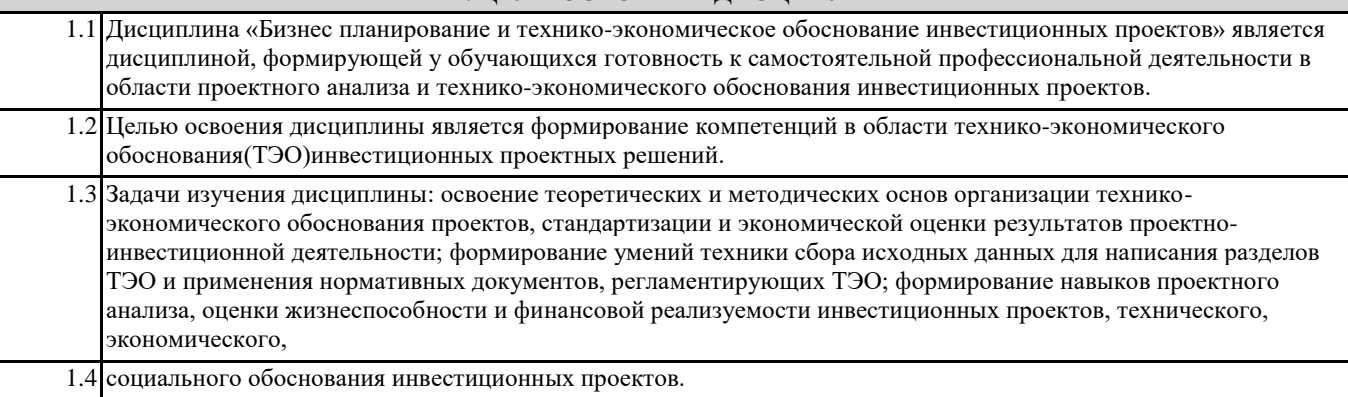

## **2. МЕСТО ДИСЦИПЛИНЫ В СТРУКТУРЕ ООП**

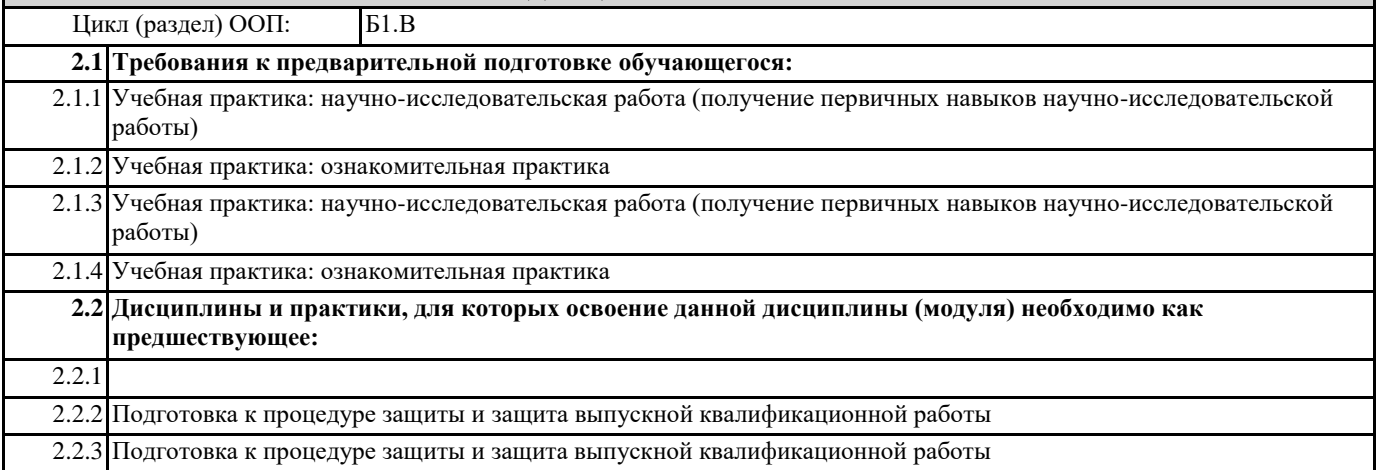

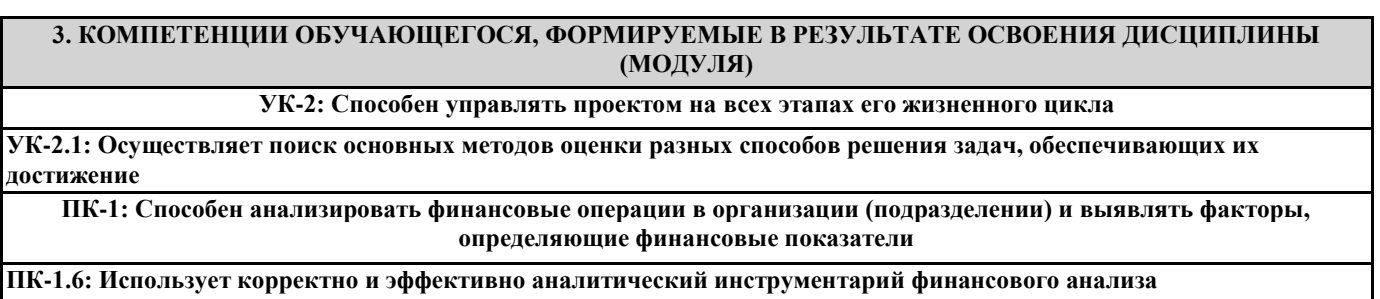

**ПК-2: Способен осуществлять управление инвестиционными проектами**

**ПК-2.4: Оценивает существующие финансово-экономические риски инвестиционного проекта**

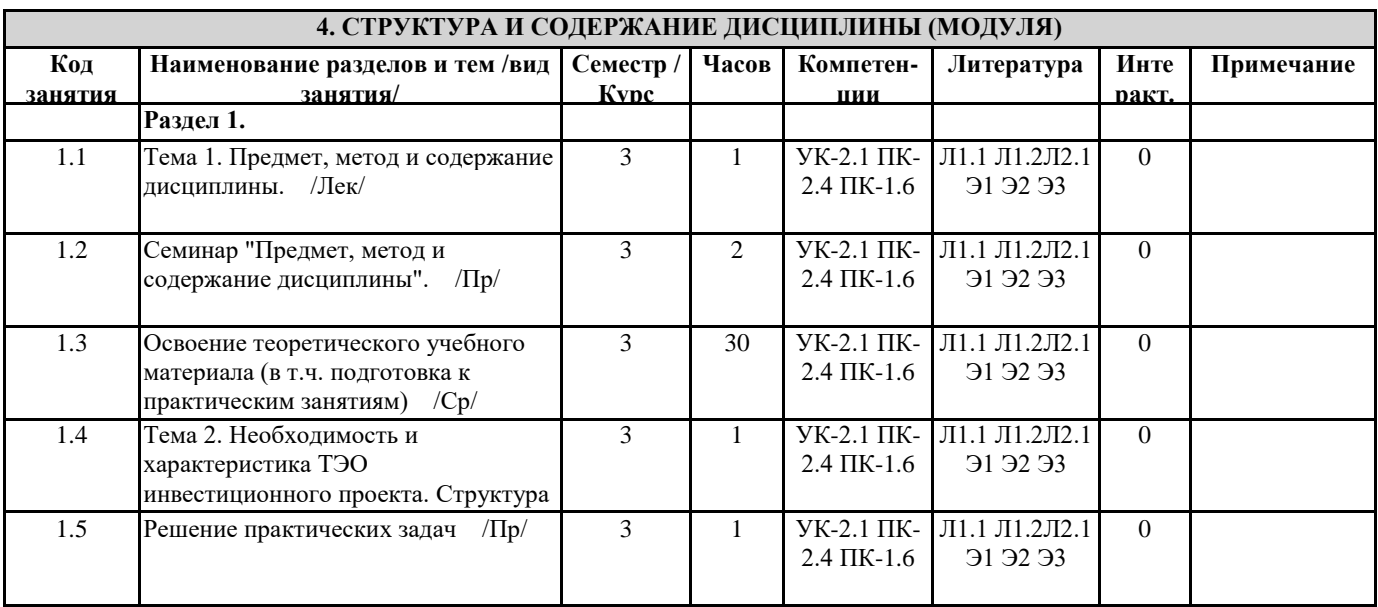

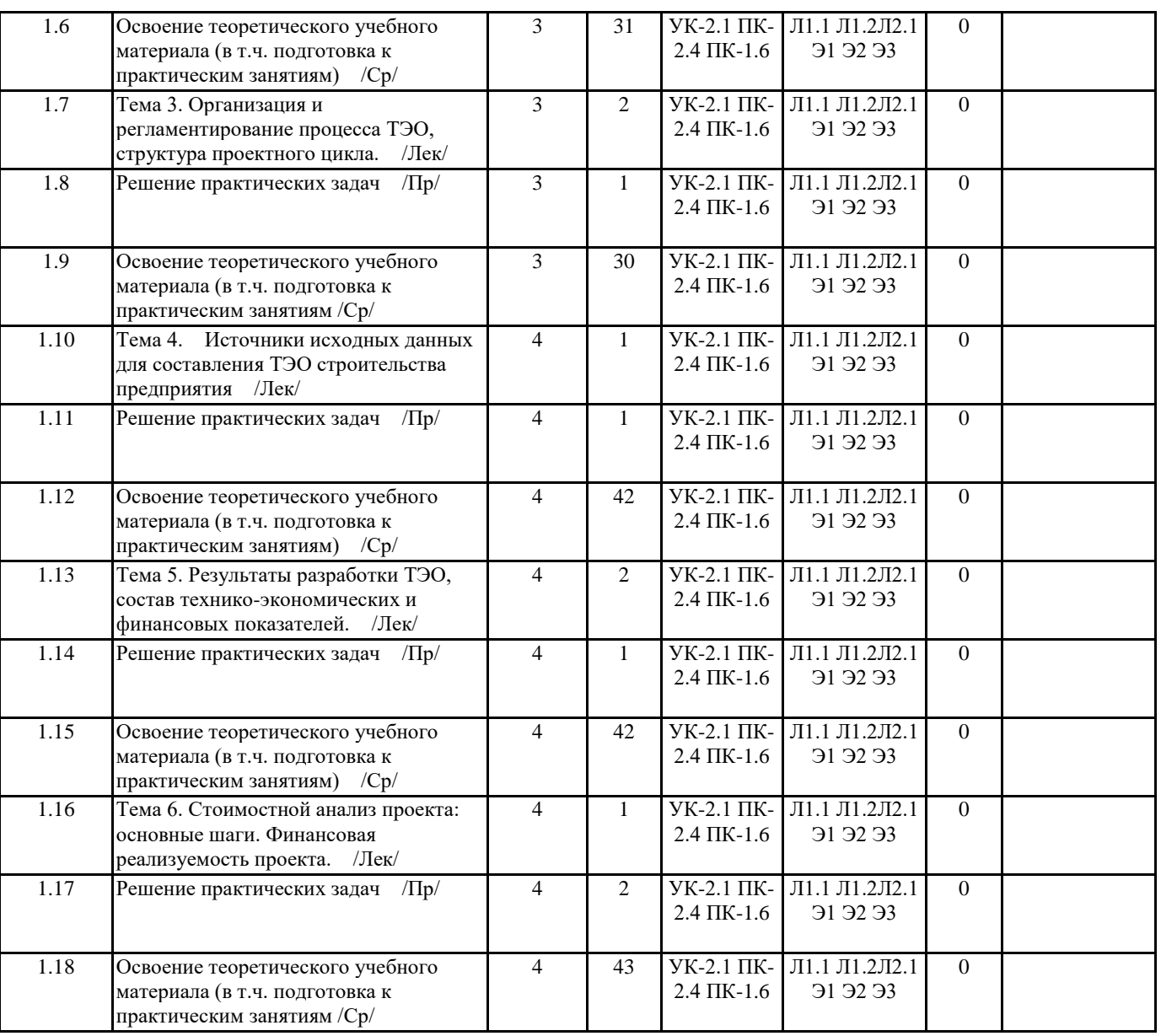

## **5. ФОНД ОЦЕНОЧНЫХ СРЕДСТВ**

ФОС расположен в разделе «Сведения об образовательной организации» подраздел «Образование» официального сайта ЗГУ http://polaruniversity.ru/sveden/education/eduop

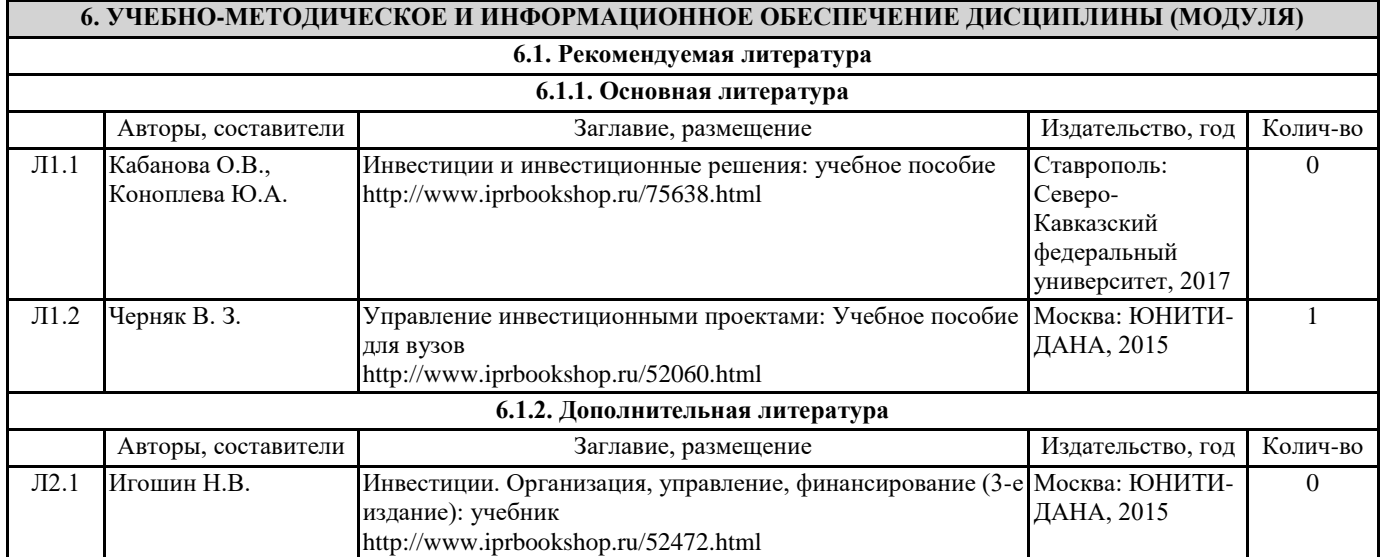

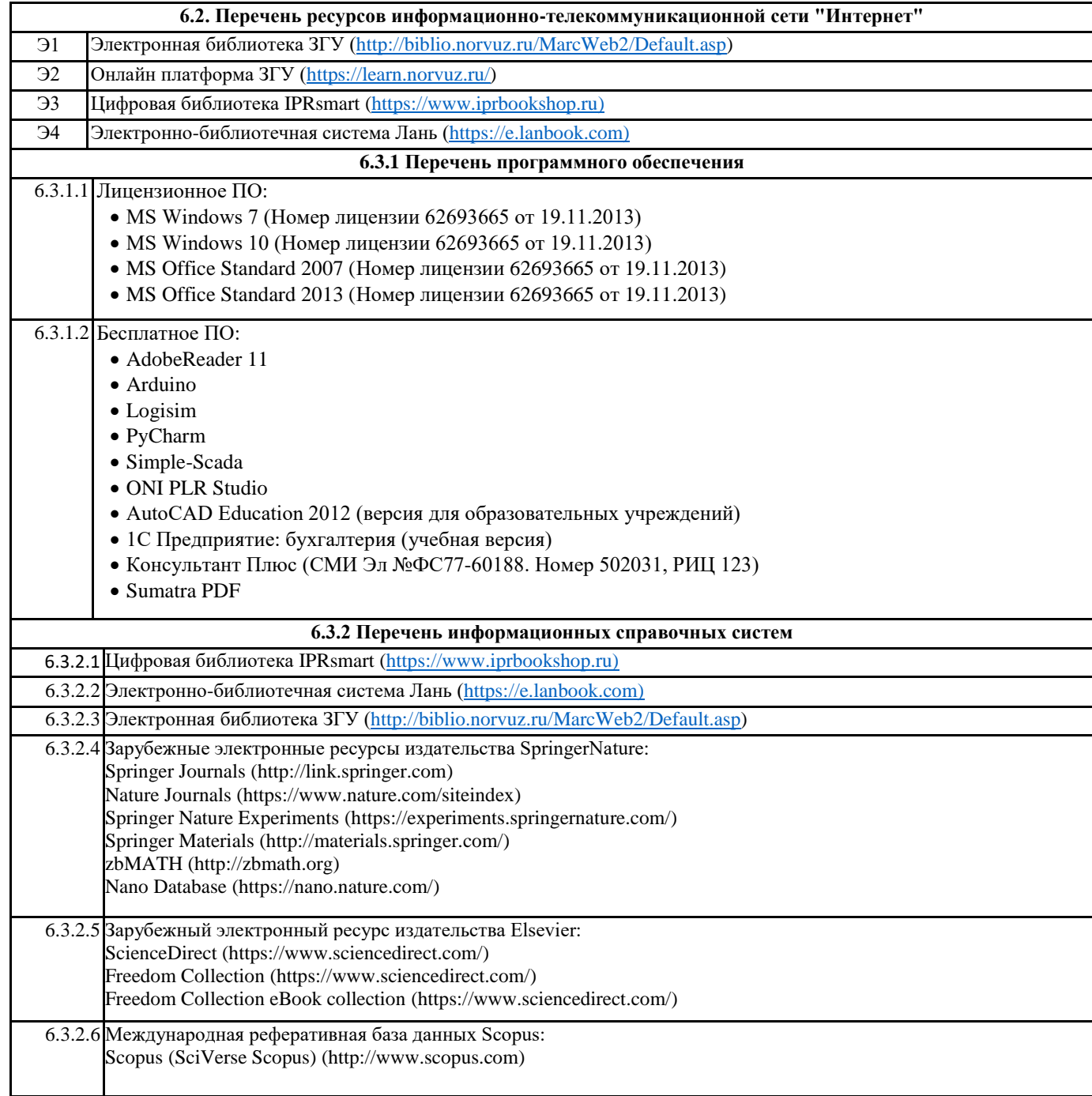

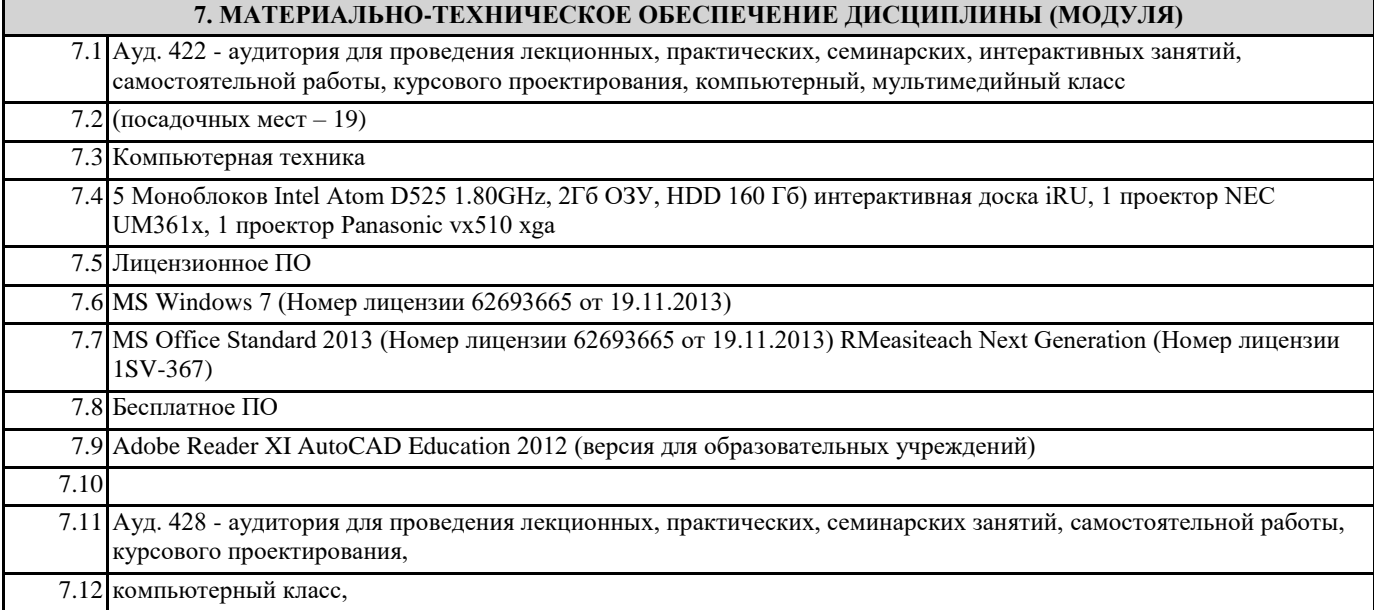

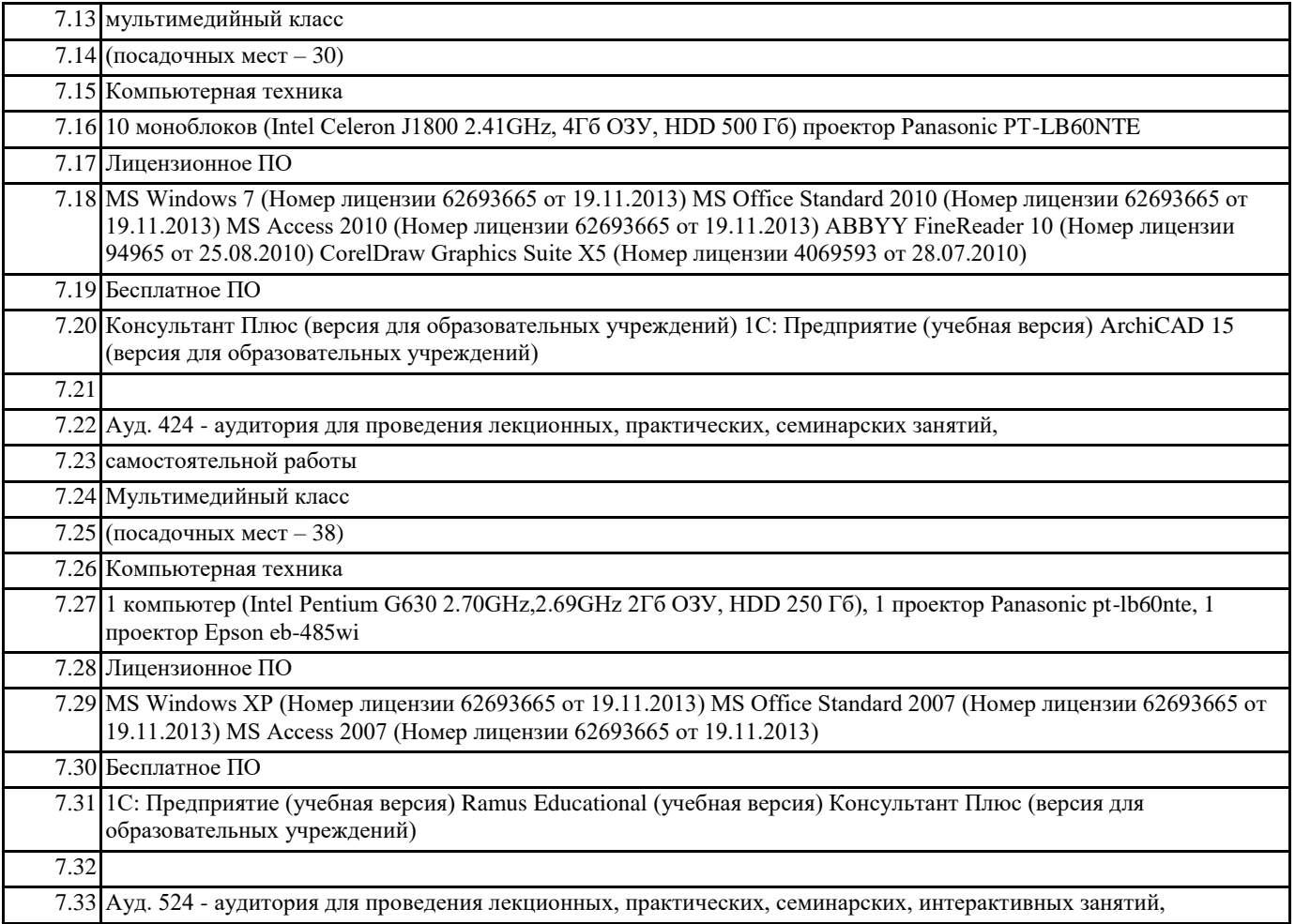

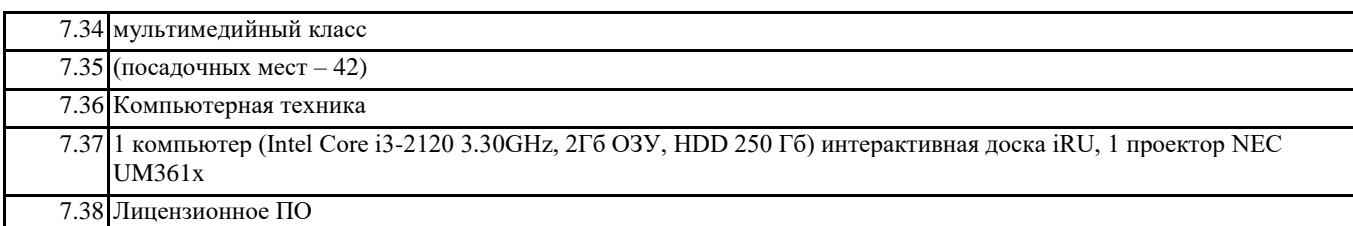

#### **8. МЕТОДИЧЕСКИЕ УКАЗАНИЯ ДЛЯ ОБУЧАЮЩИХСЯ ПО ОСВОЕНИЮ ДИСЦИПЛИНЫ (МОДУЛЯ)**

Для успешного освоения дисциплины прежде всего необходимо уяснить назначение дисциплины и основные ее фундаментальные понятия: «проект», «инвестиционный проект», «управление проектом», «проектный анализ», «техникоэкономическое обоснование», а также их взаимосвязь.

ТЭО проекта строительства является основным проектным документом на строительство (реконструкцию, капитальный ремонт) производственных или бизнес-объектов. На основании утвержденного в установленном порядке ТЭО

подготавливается тендерная документация и проводятся торги подряда, заключается договор (контракт) подряда, открывается финансирование строительства и разрабатывается рабочая документация. Таким образом, место и значение ТЭО в системе управления проектами определяются тем, что в нем формируются основные решения — технологические, объемно-планировочные, конструктивные, природоохранные, а также определяются его экономическая эффективность и социальные последствия.

Примеры, которые рассматриваются на практических занятиях или приводятся в учебно-методической литературе, должны осознанно использоваться при выполнении самостоятельных учебных заданий, контрольных работ, других учебных и практических задач.

Для успешного овладения методами ТЭО следует четко представлять области их применения. Для этого важно четко формулировать цели и задачи своей работы по проекту, структурировать проблему, определить основные этапы обоснования инвестиций, выбор методов для решения поставленных задач, последовательное и квалифицированное их применение.

Систематическое освоение необходимого учебного материала и активная работа в аудитории позволяет успешно проходить тестирования, выполнение и защиту контрольных работ.

Другие, более детальные методические указания по освоению дисциплины приведены в рекомендованных учебной литературе и учебно-методических пособиях по ней.